## **Gear Up for Ag Health and Safety Livestock Handling**

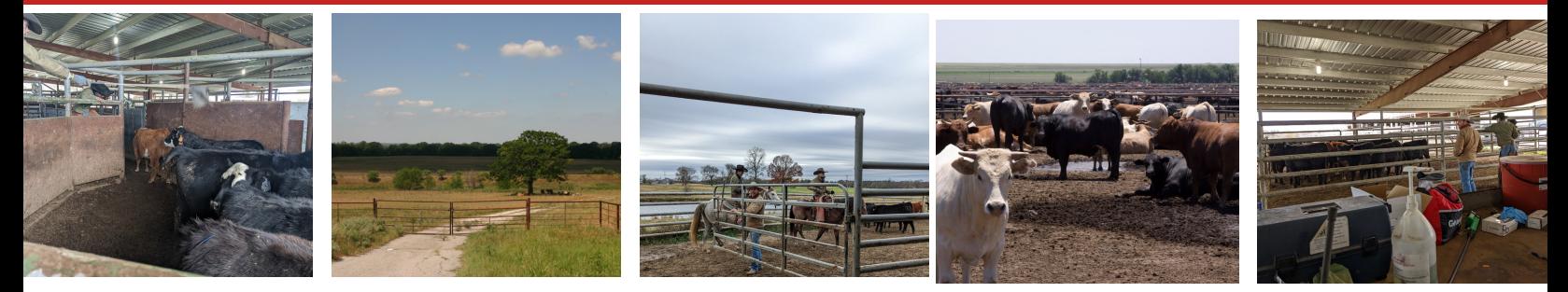

## **Livestock Handling 360/VR Experience**

View the video by using VR headsets OR View on your computer or phone:

YouTube Link <https://youtu.be/cuPDDdLI4qU>

Scan and open the YouTube App. Click the 'VR' Icon and place your device in the cardboard viewer.

This is the 'VR icon that should be in the bottom right corner of your screen.

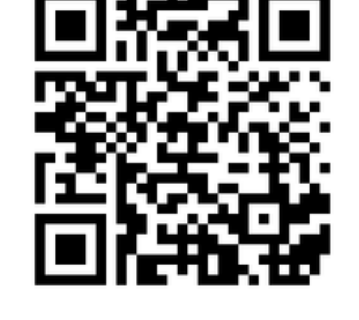

**CATTLE HANDLING** 

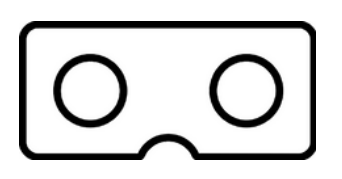

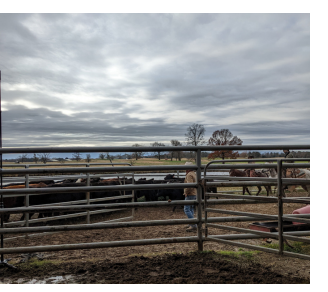

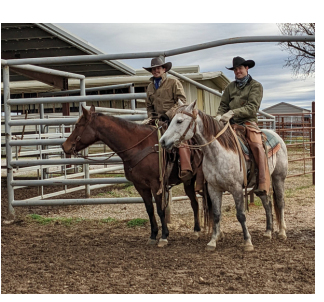

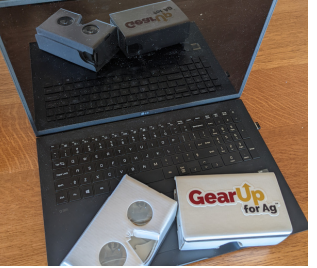

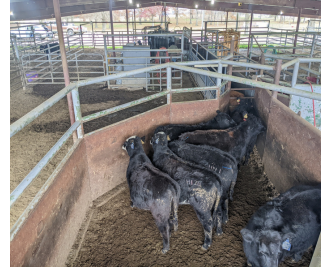

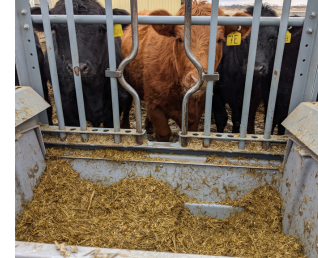

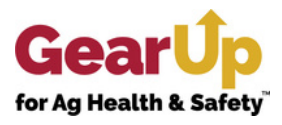

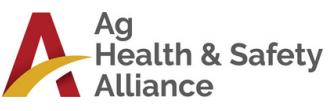

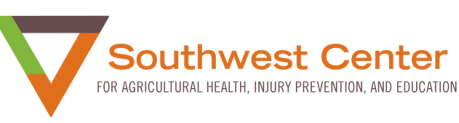

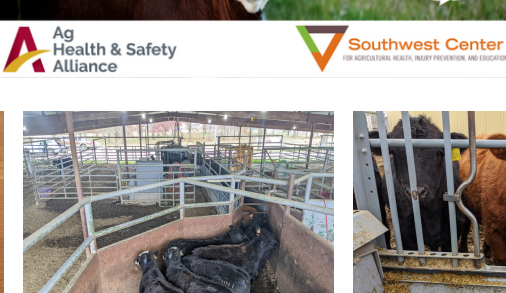